### Logique, Complexité et Vérification

Richard Lassaigne Logique mathématique, **CNRS-Université Paris 7** 

### Logique et Vérification

Vérification par Model Checking Model Checking et Automates

Vérification probabiliste et Approximation

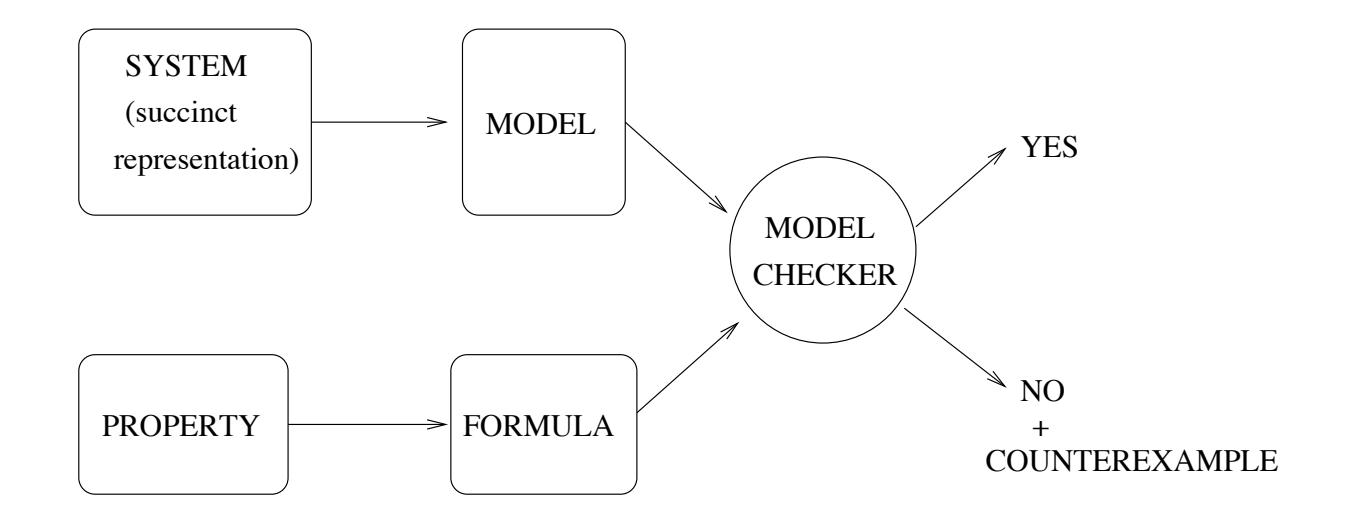

Entrée :

- Modèle  $\mathcal{M} = (S,R)$   $R \subseteq S^2$  (relation de transition)
- $\bullet$  Etat initial  $s_0$
- $\bullet$  Formule  $\varphi$

Sortie :

- $\bullet$  OUI si  $(\mathcal{M}, s_0) \models \varphi$
- $\bullet$  NON avec trace d'erreur si  $(\mathcal{M}, s_0) \not\models \varphi$

#### Machine à Etats Finis Etendue (EFSM)

Une **EFSM** est donnée par  $\mathcal{M}_F = (Q, V, \text{Gardes}, \text{Actions}, \Delta, \text{init})$ :

- $\bullet$  Q est un ensemble fini d'états de contrôle
- $V = \{v_1, v_2, \ldots, v_m\}$  est un ensemble de variables Chaque  $v_i \in V$  prend ses valeurs dans un ens. fini  $D_i$
- $Gardes = \{G_1, G_2, \ldots, G_r\}$  est un ens. de prédicats  $G_i(v_1, v_2, \ldots, v_m)$ , évalués à *vrai* ou faux suivant une affectation  $\alpha \in D_1 \times D_2 \times \cdots \times D_m$  des variables exemple de garde :  $v_2 \geq v_4$
- $Actions = \{act_1, act_2, \ldots, act_d\}$  est un ens. de fonctions  $act_i: D_1 \times D_2 \times \cdots \times D_m \longrightarrow D_1 \times D_2 \times \cdots \times D_m$ qui associe à une affectation une autre affectation exemple d'action :  $v_3 = v_1 + v_2 + 1$
- $\Delta \subseteq Q \times \text{Gards} \times \text{Actions} \times Q$  est un ens. de transitions
- $init = (q_0, \alpha_0)$  est un état initial avec une affectation initiale  $\alpha_0$

#### Système de Transition associé à une EFSM Modèle de Kripke

Une EFSM fournit une représentation succincte du système de transition associé  $\mathcal{M} = (S, R, init)$ :

- $S = Q \times (D_1 \times D_2 \times \cdots \times D_m)$  est l'ensemble des états de M
- $R \subseteq S^2$  est la relation de transition définie par pour tout état  $s=(q,\alpha)\in S$  et  $s'=(q',\alpha')\in S$ ,  $(s,s')\in R$  ssi il existe  $(q, G, act, q') \in \Delta$  t.q.  $G(\alpha) = vrai$  et  $act(\alpha) = \alpha'$
- $init = (q_0, \alpha_0) \in S$  est aussi l'état initial de M

Chaque exécution de  $M$  définit un chemin (infini)

$$
\sigma = (s_0, s_1, \ldots, s_i, \ldots)
$$
 t.q.  $s_0 = init$  et  $(s_i, s_{i+1}) \in R$   $(i \ge 0)$ 

#### Système de Transition étiqueté

- On suppose que l'on peut observer certaines propriétés intéressantes des états du système : soit  $P = \{p_1, p_2, \ldots, p_n\}$  un ens. de propositions atomiques
- Soit  $L: S \longrightarrow \Sigma_P$  où l'alphabet  $\Sigma_P = 2^P$ : pour  $s \in S$ ,  $L(s)$  est l'ens. des propositions vraies en s
- On obtient ainsi un système de transition étiqueté :  $\mathcal{M}_P = (S, \Sigma_P, R, L, init)$
- A tout chemin  $\sigma = (s_0, s_1, \ldots, s_i, \ldots)$  de  $\mathcal{M}_P$ , on peut associer un mot infini  $L(\sigma) = L(s_0)L(s_1) \dots L(s_i) \dots \in (\Sigma_P)^{\omega}$
- $\bullet$   $\omega$ -langage associé à une EFSM :

 $L_P(\mathcal{M}) = L(\mathcal{M}_P) = \{L(\sigma) / \sigma \text{ est un chemin de } \mathcal{M}_P\}$ 

#### Logique Temporelle Linéaire (LTL)

Les formules de LTL sont construites à l'aide de

- $\bullet$  propositions atomiques :  $P = \{p_1, p_2, \ldots, p_n\}$
- connecteurs propositionnels :  $\neg, \vee$   $(\wedge, \rightarrow)$
- $\bullet$  opérateurs temporels :  $X$  (Next)  $U$  (Until)

L'ensemble des formules LTL est défini par induction :

- $\bullet$  toute proposition atomique  $p_i$  est une formule,
- $\bullet$  si  $\varphi$  et  $\psi$  sont des formules,
- $\bullet$  alors  $\neg \varphi$ ,  $\varphi \vee \psi$ ,  $X\varphi$  et  $\varphi U\psi$  sont des formules

Autres opérateurs temporels :

$$
F\psi \equiv (trueU\psi) \ (true \equiv (p_1 \lor \neg p_1))
$$

$$
G\psi \equiv \neg F \neg \psi
$$

### Logique Temporelle Linéaire (LTL)

On interprète les formules de LTL sur les chemins Chemin  $\sigma = (s_0, s_1, \ldots, s_i, \ldots)$ : on note  $\sigma^i$  le chemin  $(s_i, s_{i+1}, \ldots)$ 

La relation de satisfaction pour les formules LTL est définie par induction :

- $\bullet\ \sigma \models p_i$  ssi  $p_i \in L(s_0)$
- $\bullet$   $\sigma \models \neg \psi$  ssi  $\sigma \not\models \psi$

$$
\bullet\ \sigma \models \varphi \lor \psi \text{ ssi}\ \sigma \models \varphi \text{ ou}\ \sigma \models \psi
$$

- $\bullet\ \sigma \models X\psi$  ssi  $\sigma^1 \models \psi$
- $\bullet$   $\sigma \models \varphi U \psi$  ssi  $(\exists i \geq 0)$  t.q.  $\sigma^i \models \psi$  et  $(\forall j < i)$   $\sigma^j \models \varphi$

La relation de satisfaction est étendue aux systèmes de transition :  $\mathcal{M}_P \models \psi$  ssi pour tout chemin  $\sigma$  de  $\mathcal{M}_P$ ,  $\sigma \models \psi$ 

#### Automates de Büchi

- $\bullet$  Si l'on ajoute un ensemble  $F\subseteq S$  d'états acceptants à un modèle de Kripke, on obtient un automate de Büchi :  $\mathcal{A} = (S, \Sigma, R, L,Init, F)$
- $\bullet$  Un chemin  $\sigma = (s_0, s_1, \ldots, s_i, \ldots)$  est acceptant ssi pour une infinité de  $i,\;s_i\in F$
- $\bullet$  On considère un ens. d'états initiaux  $Init \subseteq S$ Un chemin  $\sigma$  doit avoir son origine  $s_0 \in Init$
- Le langage associé à l'automate  $\mathcal A$  est le langage :  $L(\mathcal{A})=\{L(\sigma)$  /  $\sigma$  est un chemin acceptant de  $\mathcal{A}\}$
- $\bullet$  Un mot infini  $w \in (\Sigma)^\omega$  est accepté par  $\mathcal A$  si  $w \in L(\mathcal A)$

Réduction du problème du model checking à celui de l'intersection vide de 2 langages

- 1. Convertir une formule LTL  $\psi\; (=\neg \varphi)$  en un automate de Büchi  $\mathcal{A}_{\psi}$  t.q.  $L(\psi)=L(\mathcal{A}_{\psi})$ (Vardi,Wolper,Courcoubetis,Yannakakis )
- 2. Déterminer si  $\mathcal{M} \models \varphi$  en vérifiant si l'intersection des 2 langages  $L(\mathcal M_P)\cap L(\mathcal A_\psi)$  est vide

$$
\mathcal{M}_P \models \varphi \Leftrightarrow L(\mathcal{M}_P) \subseteq L(\mathcal{A}_{\varphi})
$$

$$
\mathcal{M}_P \models \varphi \Leftrightarrow L(\mathcal{M}_P) \cap L(\mathcal{A}_{\neg \varphi}) = \emptyset
$$

Déterminer si 
$$
L(M_P) \cap L(\mathcal{A}_{\psi}) = \emptyset
$$

Etant donnés  $\mathcal{M}_P = (S, \Sigma_P, R, L, init)$  et  $\mathcal{A}_{\psi} = (Q, \Sigma_P, R', L',Init', F'),$ on définit l'automate produit :

$$
\mathcal{M}_P\otimes \mathcal{A}_\psi=(S^\otimes,\Sigma_P,R^\otimes,L^\otimes,Init^\otimes,F^\otimes)
$$

$$
\bullet \; S^\otimes = \{(s,q) \in S^\otimes \ / \ L(s) \text{ satisfait } L'(q)\}
$$

 $\bullet$   $R^{\otimes}=\{((s,q),(s',q'))\in S^{\otimes}\times S^{\otimes}\ /\ \ (s,s')\in R$  et  $(q,q')\in R'\}$ 

$$
\bullet \ L^{\otimes}((s,q))=L(s)
$$

•  $Init^{\otimes} = \{ (init, q) \in S^{\otimes} / q \in Init^{\prime} \}$ 

$$
\bullet \ F^{\otimes} = \{(s, q) \in S^{\otimes} / q \in F'\}
$$

Proposition  $1\,$  :  $\,L(\mathcal{M}_P\otimes \mathcal{A}_{\psi})=L(\mathcal{M}_P)\cap L(\mathcal{A}_{\psi})$ 

Déterminer si  $L(\mathcal{M}_P) \cap L(\mathcal{A}_{\psi}) = \emptyset$ 

Proposition 2 :  $L(\mathcal{M}_P\otimes \mathcal{A}_{\psi}=\emptyset$  ssi il n'existe pas de cycle accessible dans l'automate  $\mathcal{M}_P\otimes \mathcal{A}_{\psi}$ contenant un état acceptant

*Idée* : Etant donnés la FSM  $\mathcal{M}_F$  et l'automate  $\mathcal{A}_\psi$ , on explore l'espace des états de  $\mathcal{M}_P\otimes \mathcal{A}_\psi$ , mais seulement en construisant les états si nécessaire : si l'on trouve un mauvais cycle, on arrête

```
Déterminer si L(\mathcal{M}_P) \cap L(\mathcal{A}_{\psi}) = \emptyset
```
- On commence avec l'ensemble  $Init^{\otimes}$
- Pour  $s \in S^{\otimes}$ , on peut calculer l'ens. de ses successeurs e fficacement On e ffectue une recherche en profondeur d'abord (DFS) pour obtenir tous les états accessibles de  $\mathcal{M}_P \otimes \mathcal{A}_{\psi}$
- Pour obtenir les mauvais cycles, on calcule les composantes fortement connexes en utilisant l'algorithme standard DFS et on vérifie s'il existe une composante fortement connexe accessible contenant un état acceptant

# **Complexité**

 $O(|\mathcal{M}|.|\varphi|)$  (Branching Time Temporal Logic  $\textsf{CTL}$ ) ou  $O(|\mathcal{M}|.2^{|\varphi|})$  (Linear Time Temporal Logic LTL)

Problème :

Phénomène d'explosion de l'espace des états (le problème n'est pas le temps mais l'espace)

#### Méthodes classiques :

- Représentation symbolique (OBDD)
- Méthodes basées sur l'utilisation de SAT-solvers (Bounded Moded Checking)
- Abstraction

## Systèmes de Transition Probabilistes

Entrée :

- $\bullet$  Modèle  $\mathcal{M} = (S, P, L)$  et état initial  $s_0$
- $P: S^2 \longrightarrow [0,1]$  Fonction de probabilité
- $\bullet$   $L : S \longrightarrow 2^{AP}$  (étiquetage des états)
- Formula  $\psi$  (LTL)

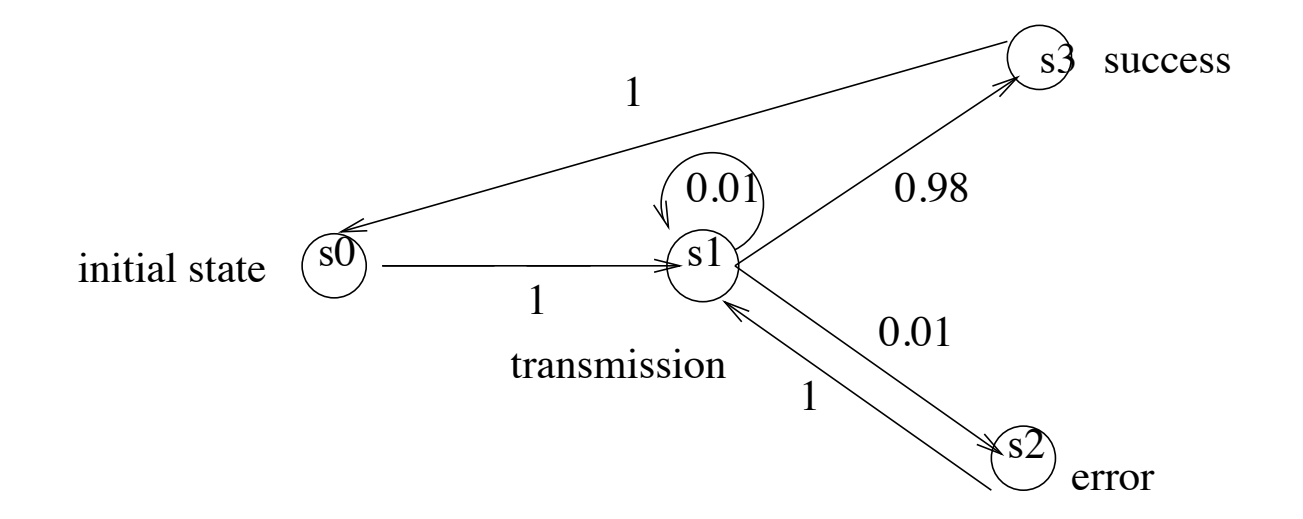

Sortie :  $Prob_{\Omega}[\psi]$ Exemple :  $\psi \equiv transmission$  Until success ( $\Omega$  espace probabiliste des chemins d'exécution d'origine  $s_0$ )

## Espace probabiliste :

Cône des extensions d'un chemin fini  $\rho = (s_0, s_1, \ldots, s_n)$ :  $Prob(\{\sigma/\sigma \text{ est un chemin et } (s_0,s_1,\ldots,s_n) \text{ est un préfixe of } \sigma\}) =$ 

$$
\prod_{i=1}^{n} P(s_{i-1}, s_i)
$$

La mesure peut être définie sur la famille borélienne engendrée par les ensembles  $\{\sigma/\rho\}$  préfixe de  $\sigma\}$  où  $\rho$  est un chemin fini.

L'ensemble des chemins  $\{\sigma/\sigma(0) = s \text{ and } \mathcal{M}, \sigma \models \psi\}$  est mesurable (Vardi) et  $Prob_{\Omega}[\psi]$  est bien définie

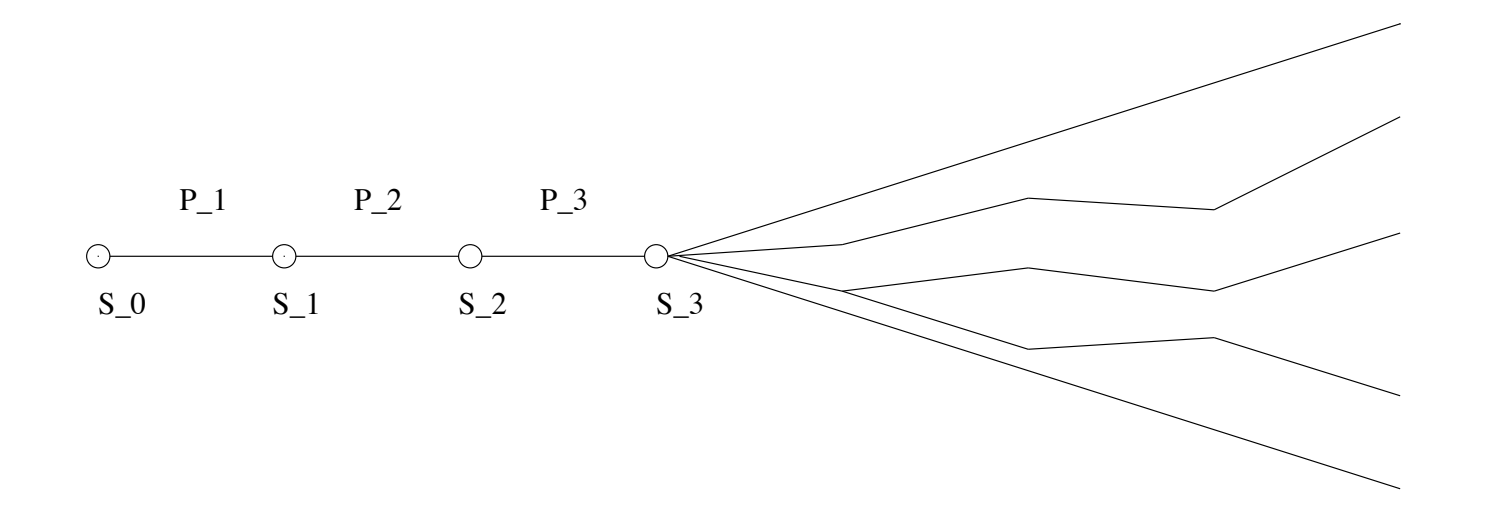

# Complexité : (Coucourbetis et Yannakakis, 1995) Vérification qualitative (i.e. prob  $i$  0?) Même complexité que model checking pour LTL  $O(|M|.2^{|\psi|})$

Vérification Quantitative (i.e. prob  $=$  ?)  $O(poly(|M|).2^{|\psi|})$ 

**Méthode :** Calculer  $Prob_{\Omega}[\psi]$ 

- Transformer étape par étape la formule et la chaîne de Markov  $M$
- Eliminer les connecteurs temporels un par un
- En préservant la probabilité de satisfaction
- $\bullet$  En résolvant un système d'équations linéaires de taille  $|M|.$

## Schéma probabiliste d'approximation

On désire approximer une probabilité  $p$ .

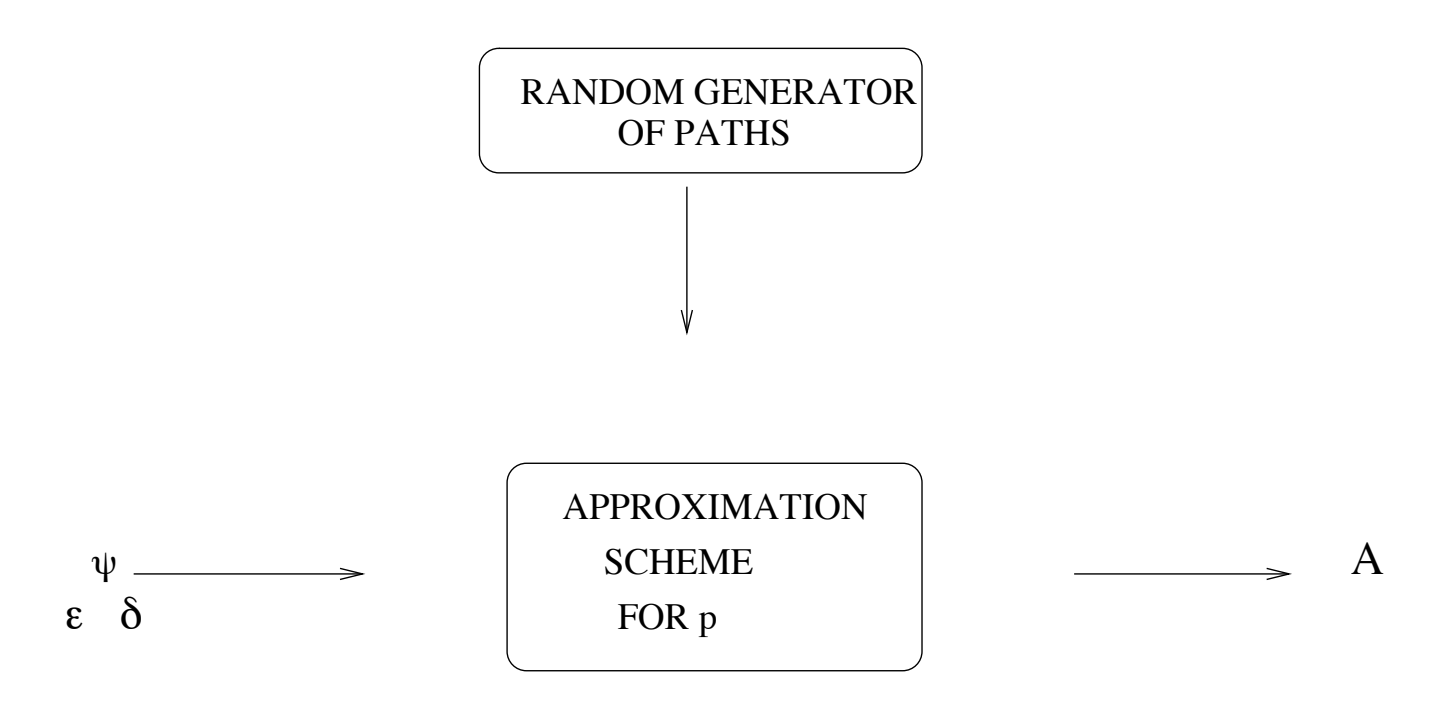

$$
Pr[(p - \varepsilon) \le A \le (p + \varepsilon)] \ge 1 - \delta
$$

 $\varepsilon$  : paramètre d'approximation (additive)

 $\delta$  : paramètre de confiance (algorithme probabiliste) Le schéma est dit pleinement polynomial (FPRAS) si le temps est  $poly(|\text{entrée}|,(1/\varepsilon), \log(1/\delta))$ 

On considère  $Prob_k[\psi]$  où :

• l'espace probabiliste est l'espace des chemins de longueur  $\leq k$ 

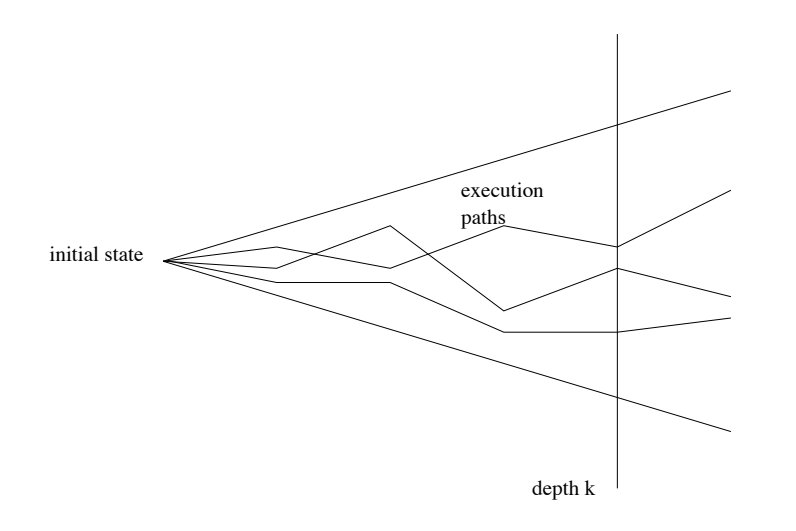

•  $\psi$  exprime une propriété monotone

$$
\lim_{k \to \infty} Prob_k[\psi] = Prob_{\Omega}[\psi]
$$

```
Algorithme générique d'approximation GAA
input : \phi, diagramme, \varepsilon, \deltaA := 0N := \log(\frac{2}{s})/2\varepsilon^2Pour i := 1 à N
   • Engendrer de manière aléatoire un chemin \sigmade longueur k• Si \psi est vraie sur \sigma alors A := A + 1Retourner (A/N)
```
Algorithme basé sur une estimation de type Monte-Carlo et la borne de Chernoff-Hoeffding

Diagramme : représentation succincte du système (par exemple en Reactive Modules)

## Méthode :

Estimation (Monte-Carlo) + borne de Chernoff-Hoeffding

 $X$  variable de Bernoulli  $(0,1)$  avec probabilité de succès  $p$ 

- $\bullet$ • Faire  $N$  tirages aléatoires indépendants  $X_1, X_2, \ldots, X_N$
- •• Estimer p par  $\mu = \sum_{i=1}^{N}$  $\sum\limits_{i=1}^N X_i/N$  avec erreur  $\varepsilon$
- •• La taille de l'échantillon  $N$  est telle que la probabilité d'erreur (de l'algorithme)  $< \delta$

Borne de Cherno ff-Hoe ffding :

$$
Pr[\mu < p - \varepsilon] + Pr[\mu > p + \varepsilon] < 2e^{-2N\varepsilon^2}
$$

Si  $N \geq \ln(\frac{2}{\delta})$  $\left(\frac{2}{\delta}\right) / 2 \varepsilon^2$ , alors

$$
Pr[p-\varepsilon \leq \mu \leq p+\varepsilon)] \geq 1-\delta
$$

# Théorème :

 $\mathcal{GAA}$  est un FPRAS pour  $Prob_k[\psi]$ 

# $\textsf{\textbf{M\'ethodologie}}:$  Pour approximer  $\mathit{Prob}_\Omega[\psi]$

- $\bullet$  Choisir  $k \approx log|M| \cdot ln(1/\varepsilon)$
- Itérer l'approximation de  $Prob_k[\psi]$

# Corollaire :

L'algorithme de point fixe obtenu en itérant  $GAA$  est un schéma probabiliste d'approximation en espace logarithmique pour  $Prob_{\Omega}[\psi]$ 

### Remarque :

- La longueur des chemins nécessaires peut être le diamètre du système
- La vitesse de convergence peut être lente, mais la complexité en espace est logarithmique...
- Implémentation distribuée de la méthode d'approximation [PCMC05]
- Extension (XRM) du langage standard de modélisation des systèmes probabilistes en temps discret et en temps continu (APMC 3.0) [QEST06]
- Nombreux cas d'étude (algorithmes distribués, protocoles de communication, réseaux de capteurs, modèles biologiques,...) [AVoCS04] [AVoCS06] [ISoLA06]
- Outil de vérification et de simulation pour des valeurs réelles des paramètres du modèle (pas d'explosion en espace)
- Intégration avec le model checker probabiliste PRISM (Birmingham)
- Collaboration avec le projet Contraintes (INRIA) pour la simulation de modèles biochimiques